## **Revised NEW STUDENT ENROLLMENT FORM The California School Age Families Education (Cal-SAFE) Program INSTRUCTIONS (v5 Sept 09)**

LATEST: Added "Wait List" option to Item 5 and FAQ about waiting listing students. PREVIOUS: Removed references to 2008-09 and the Consolidated Application, added new FAQs, added instructions about only needing to complete \*'d items for Returning students. Changes from V2 to V3: Date fields no longer use drop-down menus to give the date (Now user types in date using the mm/dd/yy format.), options on Q26 about student's partner changed to collect partner's Cal-SAFE ID if in Cal-SAFE, and added a FAQ about corrections concerning the CAHSEE. Changes from v1 to v2: "Revised" added to form title, caution added to make sure student ID and agency code are correct before pressing Submit button, added TIPS on completing various items, addition of the option "Returning in the same academic year" on Item #5:\*Cal-SAFE Enrollment Status for use with students you exited during 2008-09 and thought they were not going to return during the 2008-09 school year, clarification about "last day enrolled" in Item #20, clarification about Item 25. \*Has the student passed BOTH sections of the CAHSEE?, and added FAQ section.

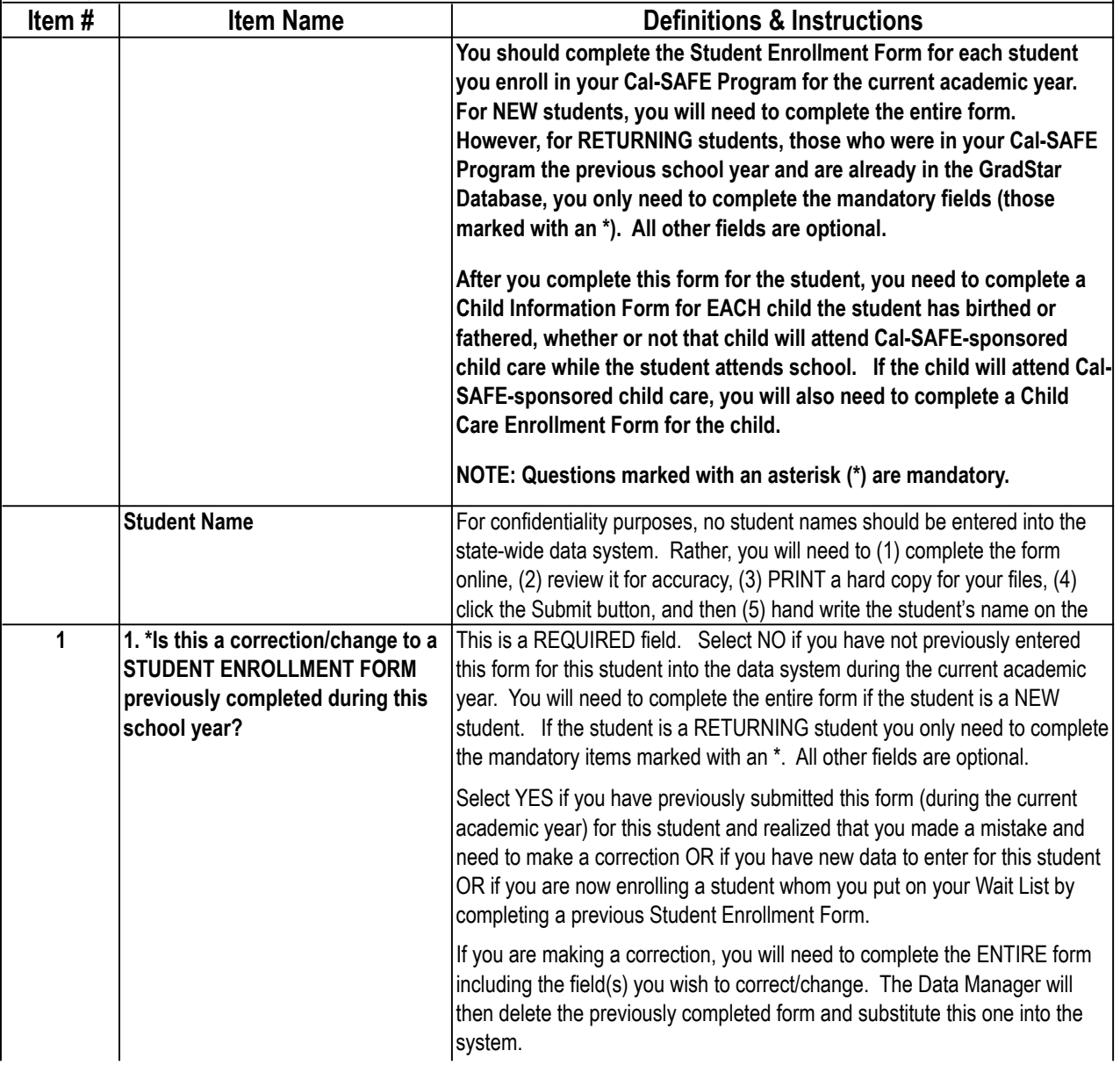

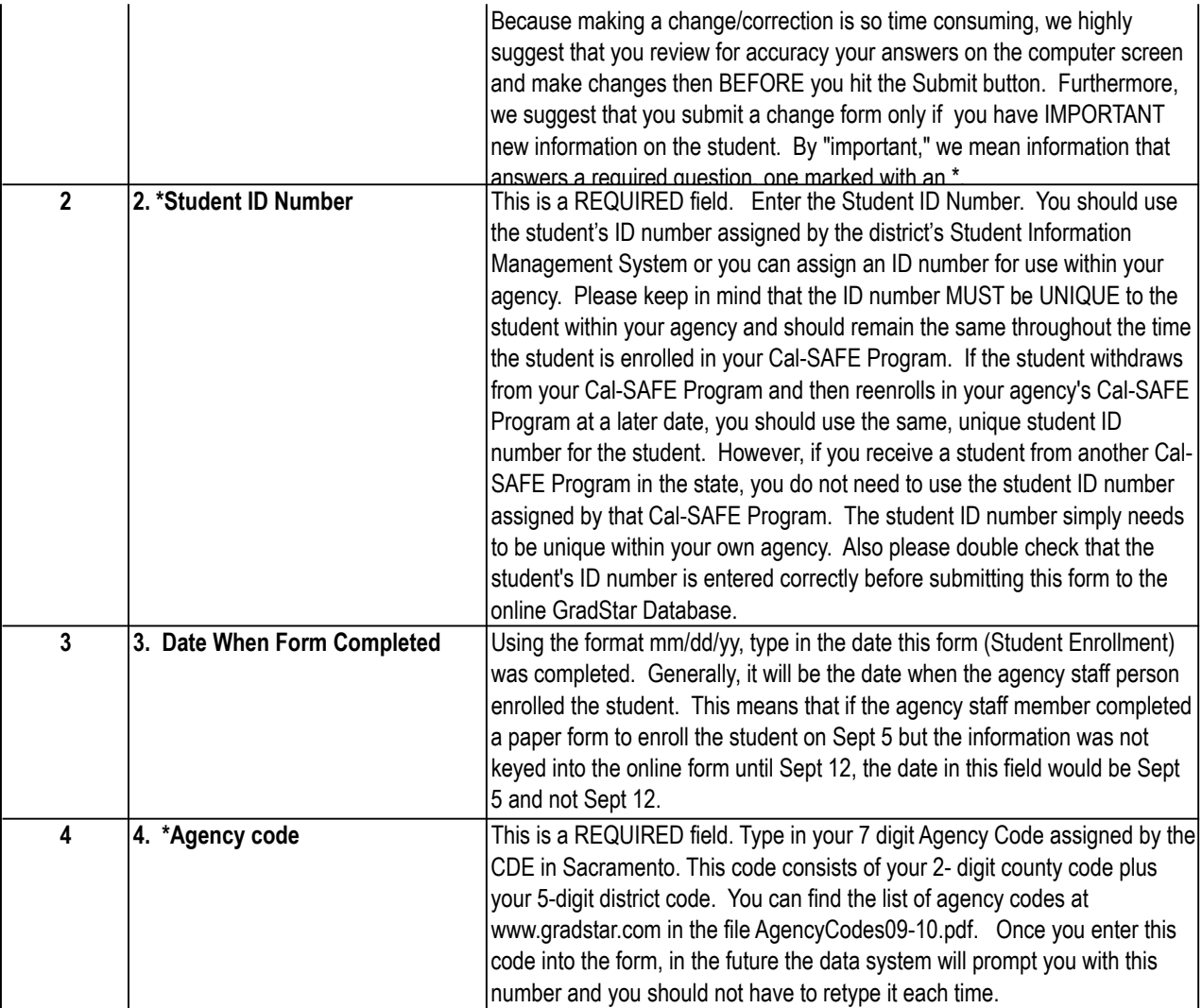

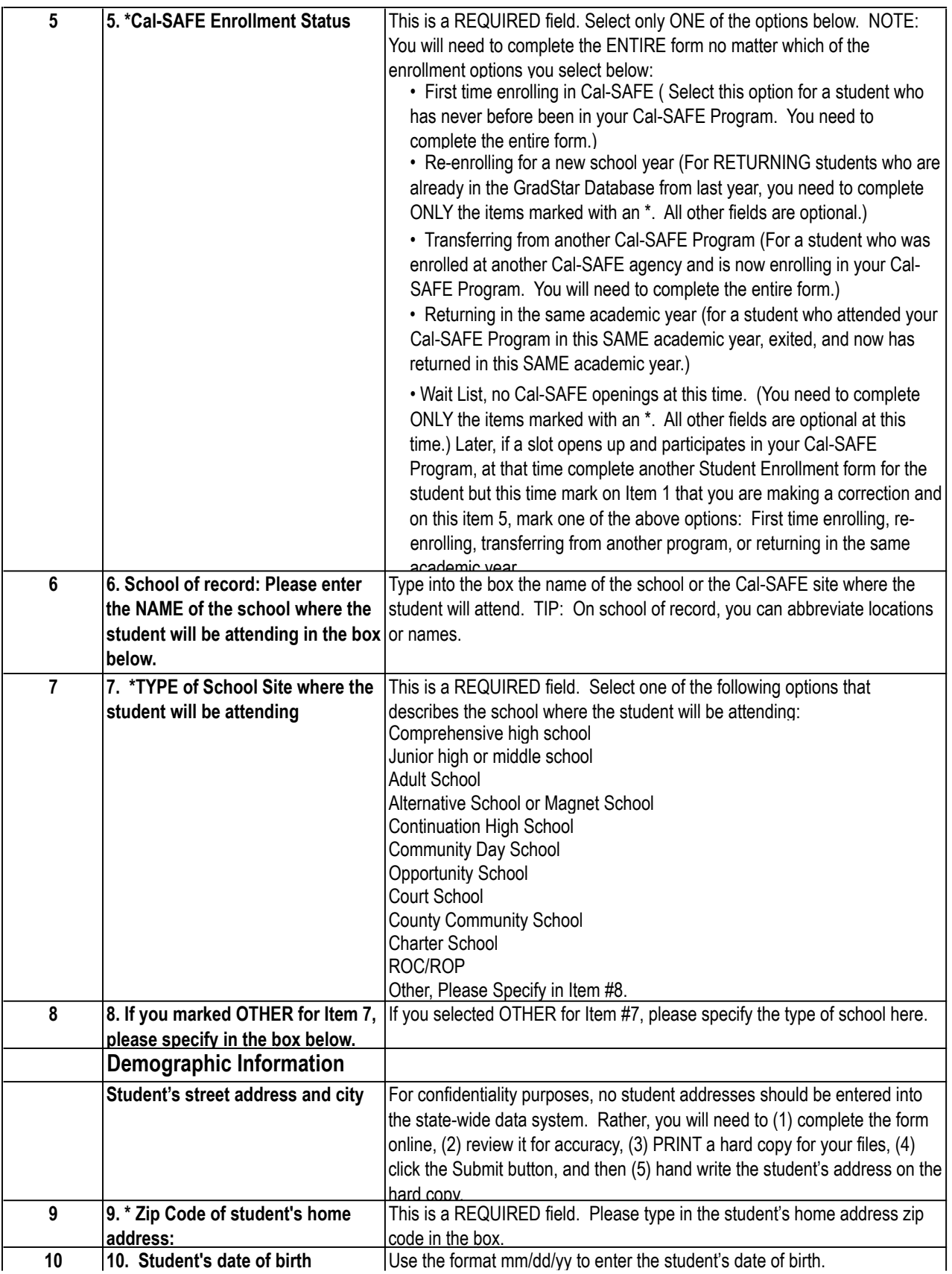

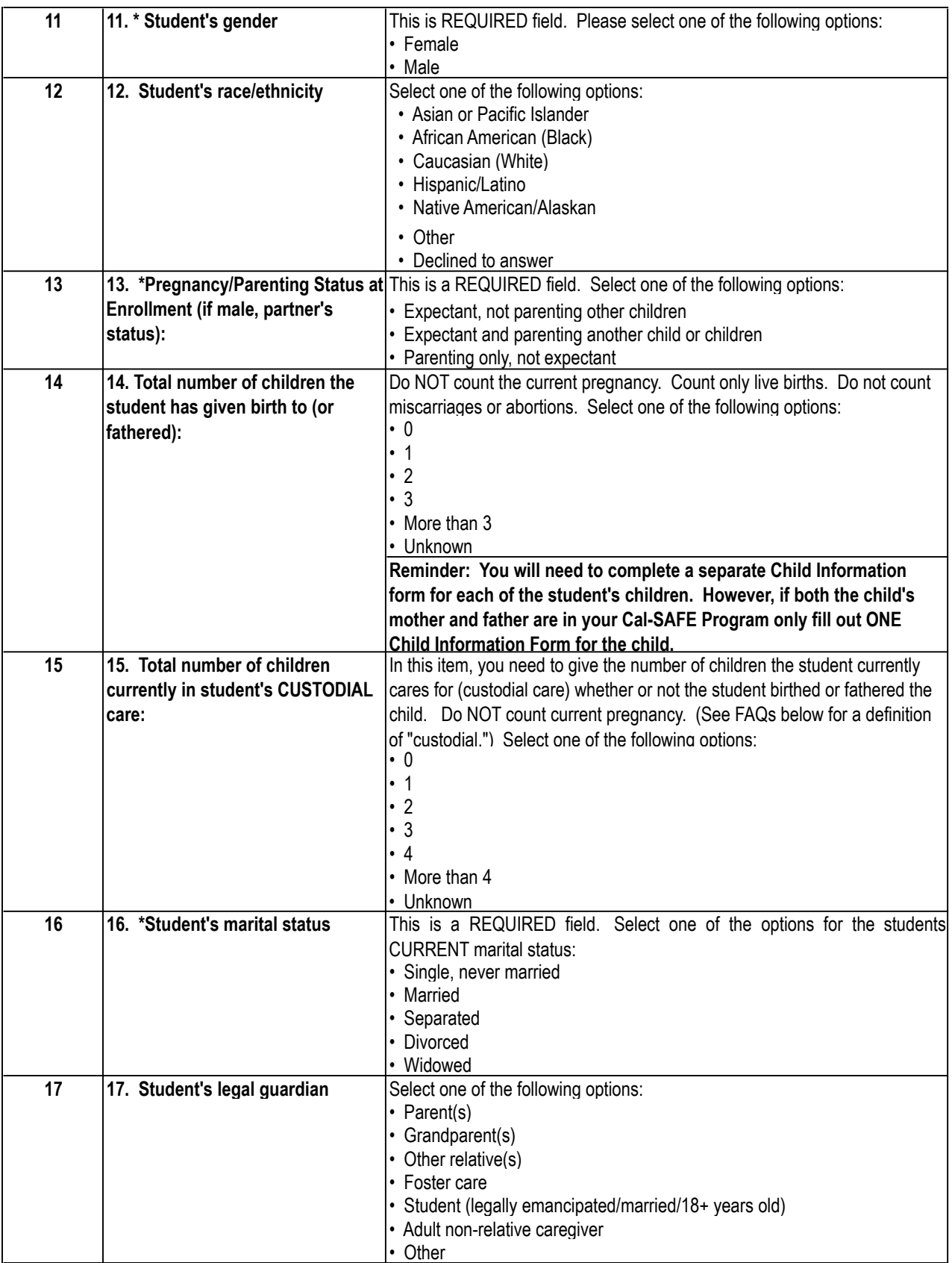

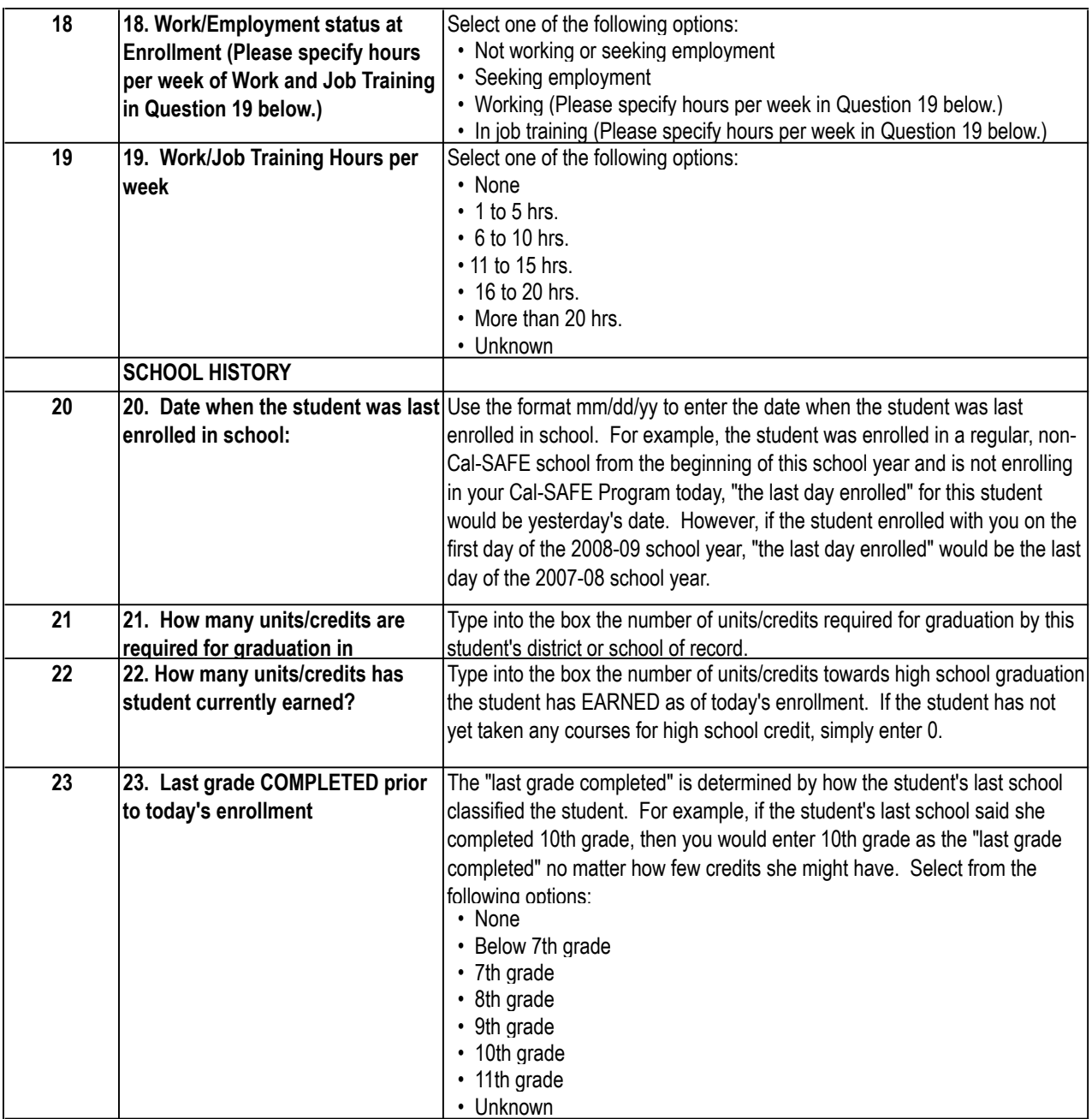

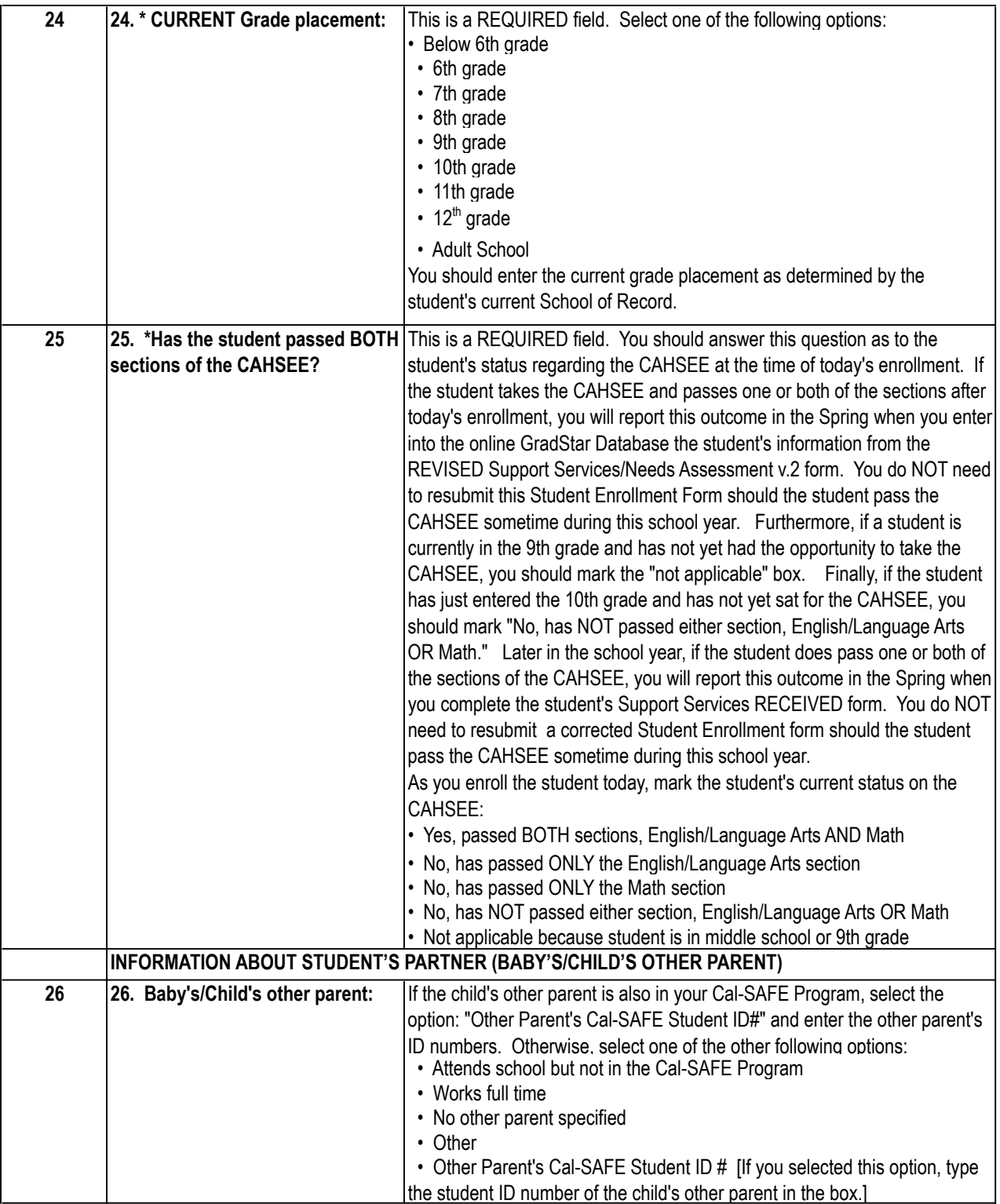

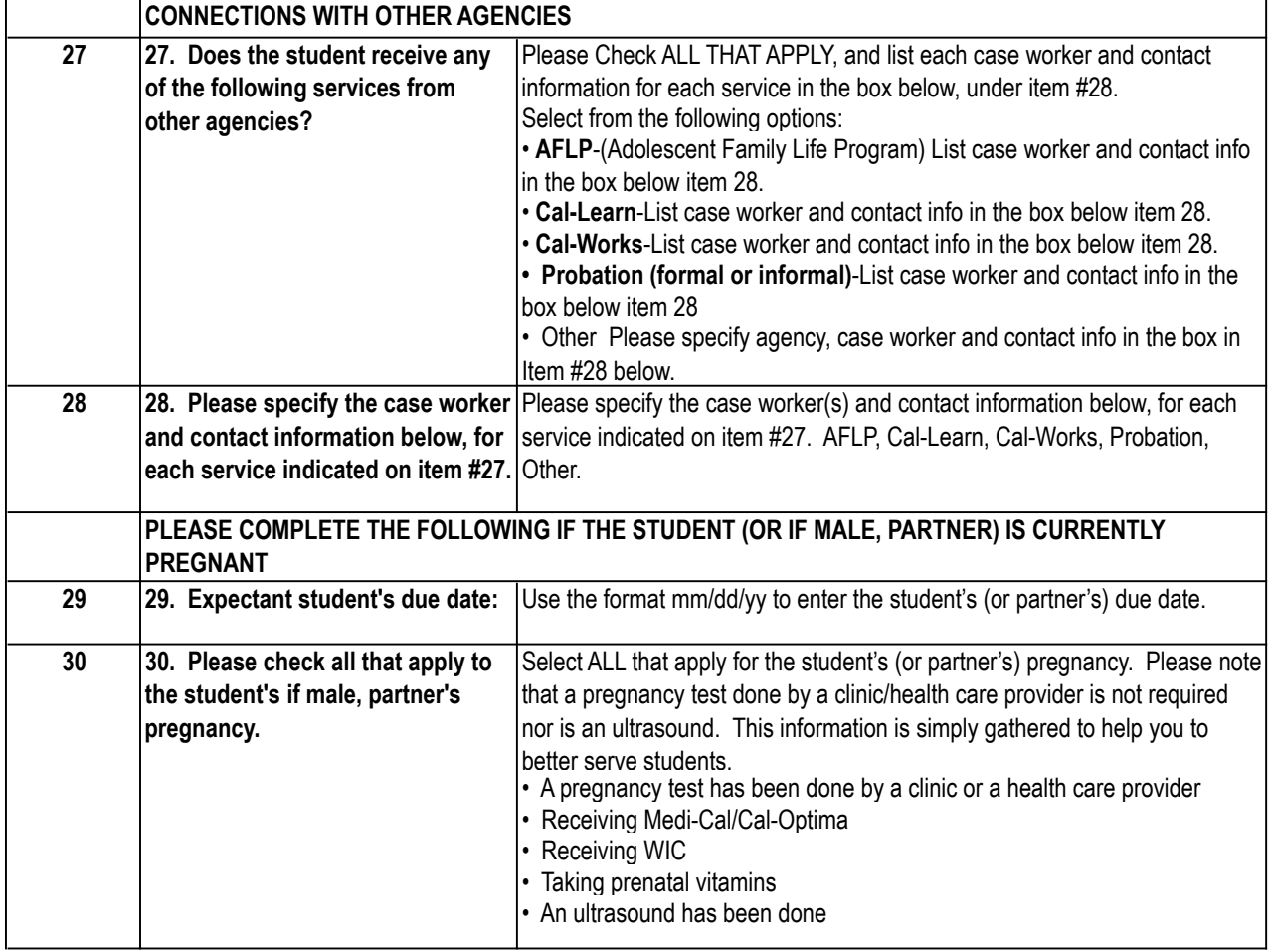

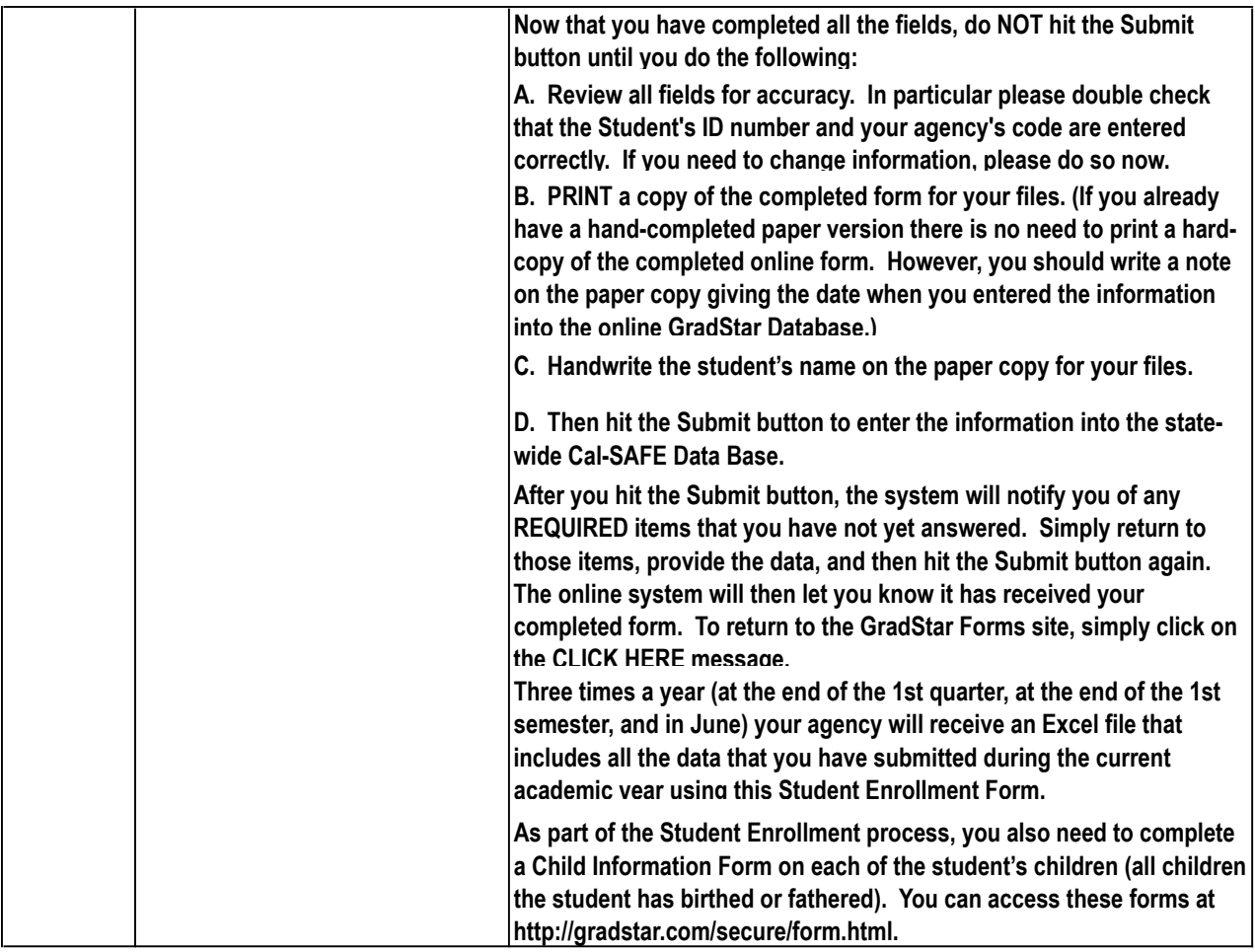

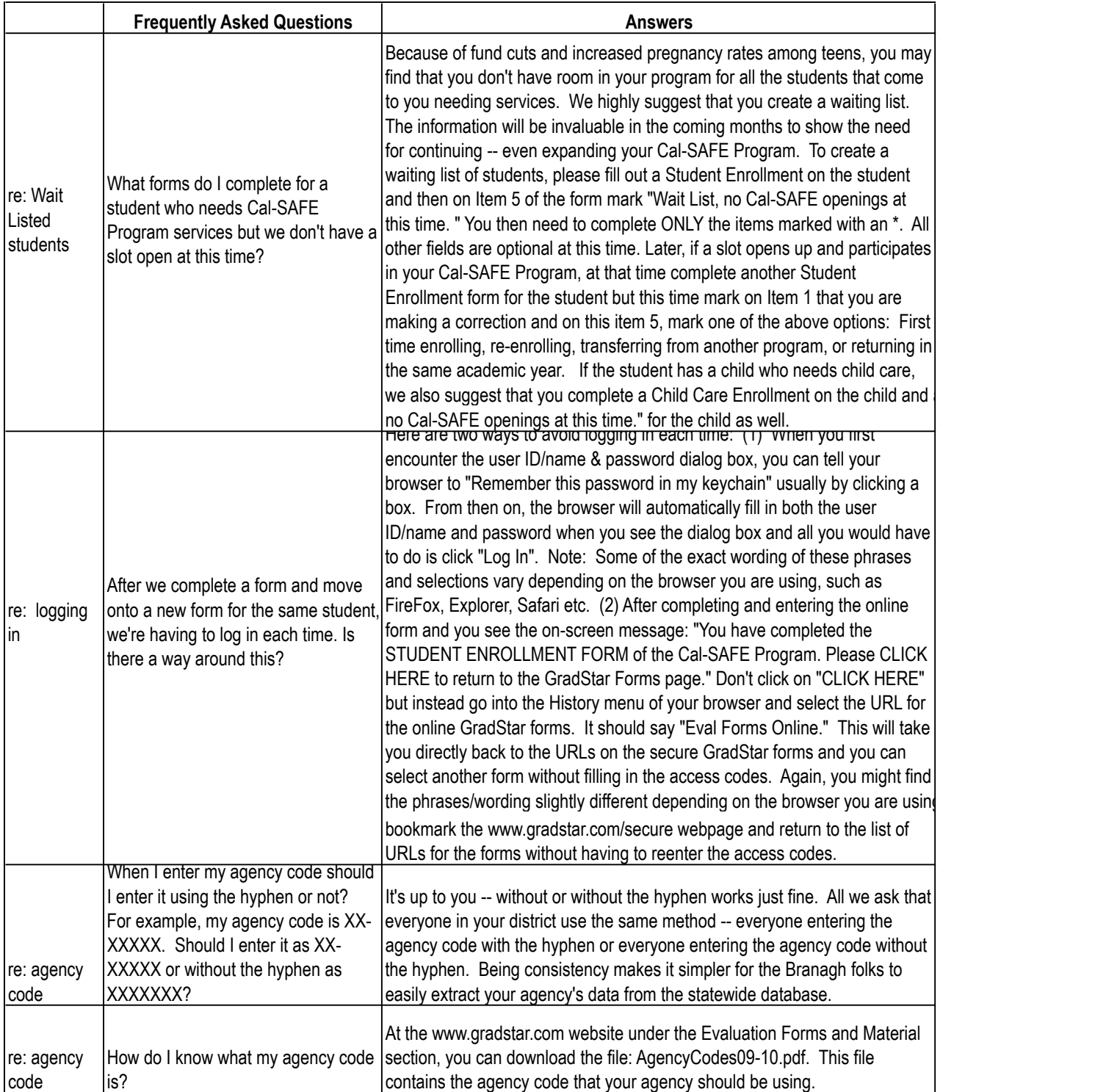

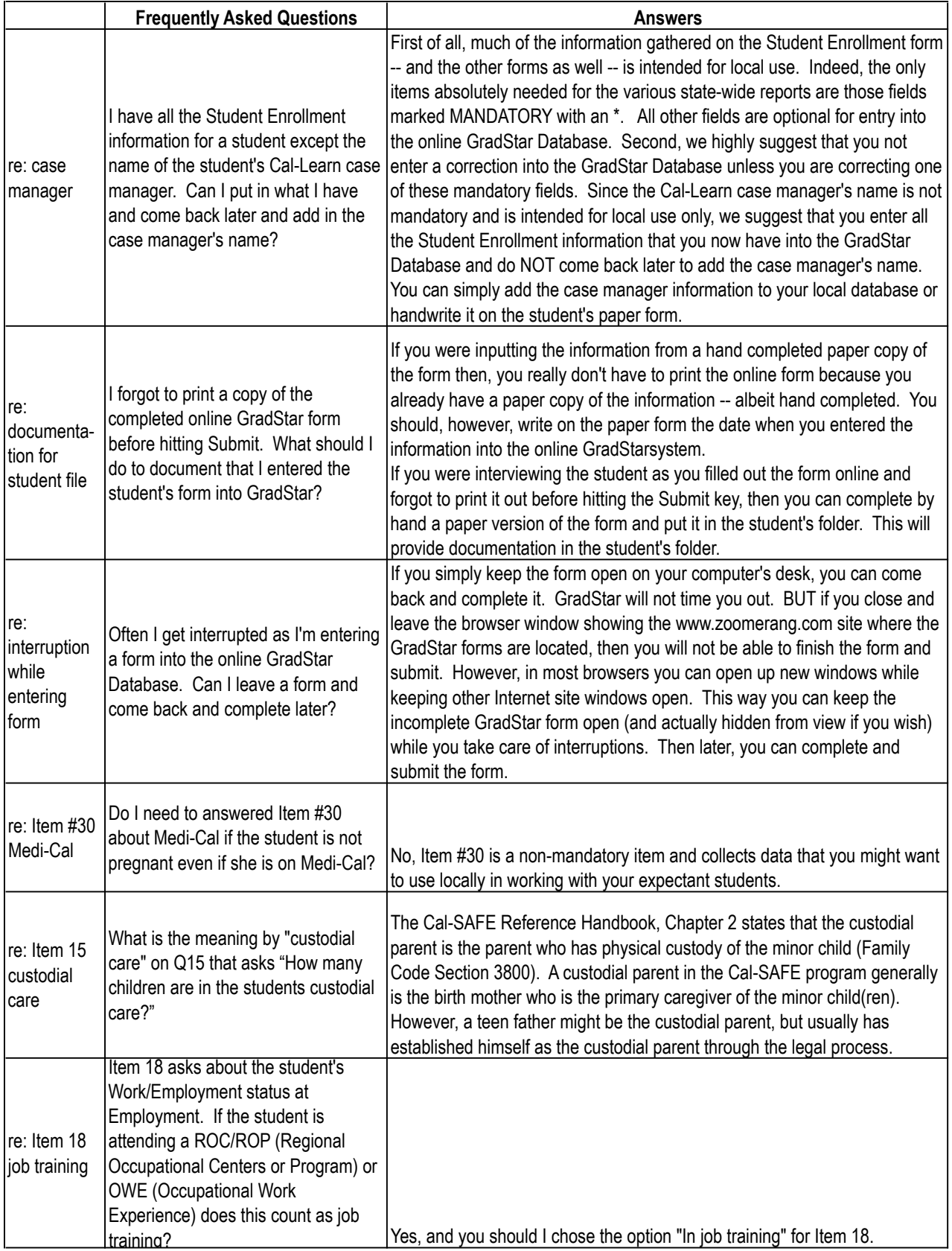

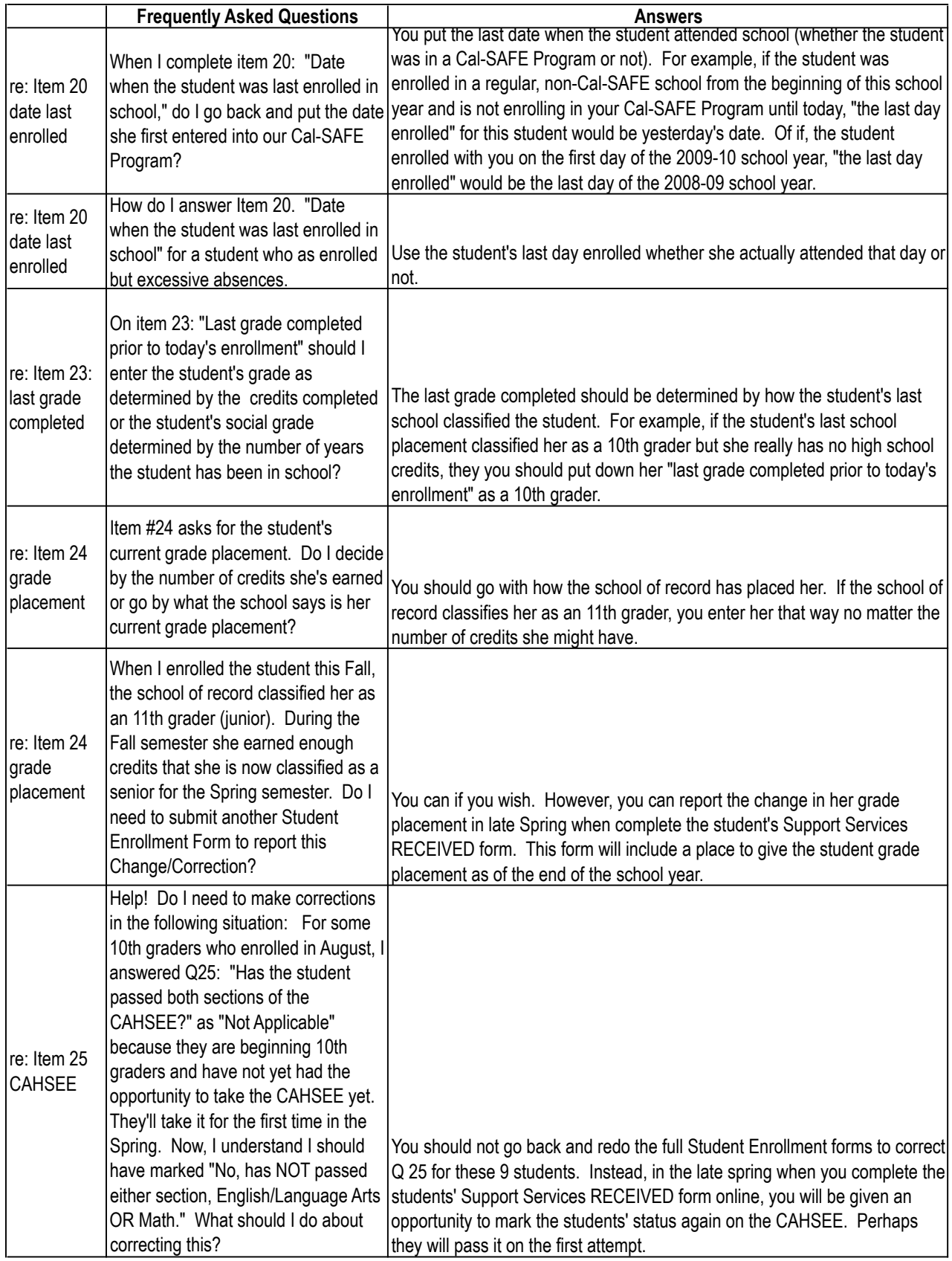

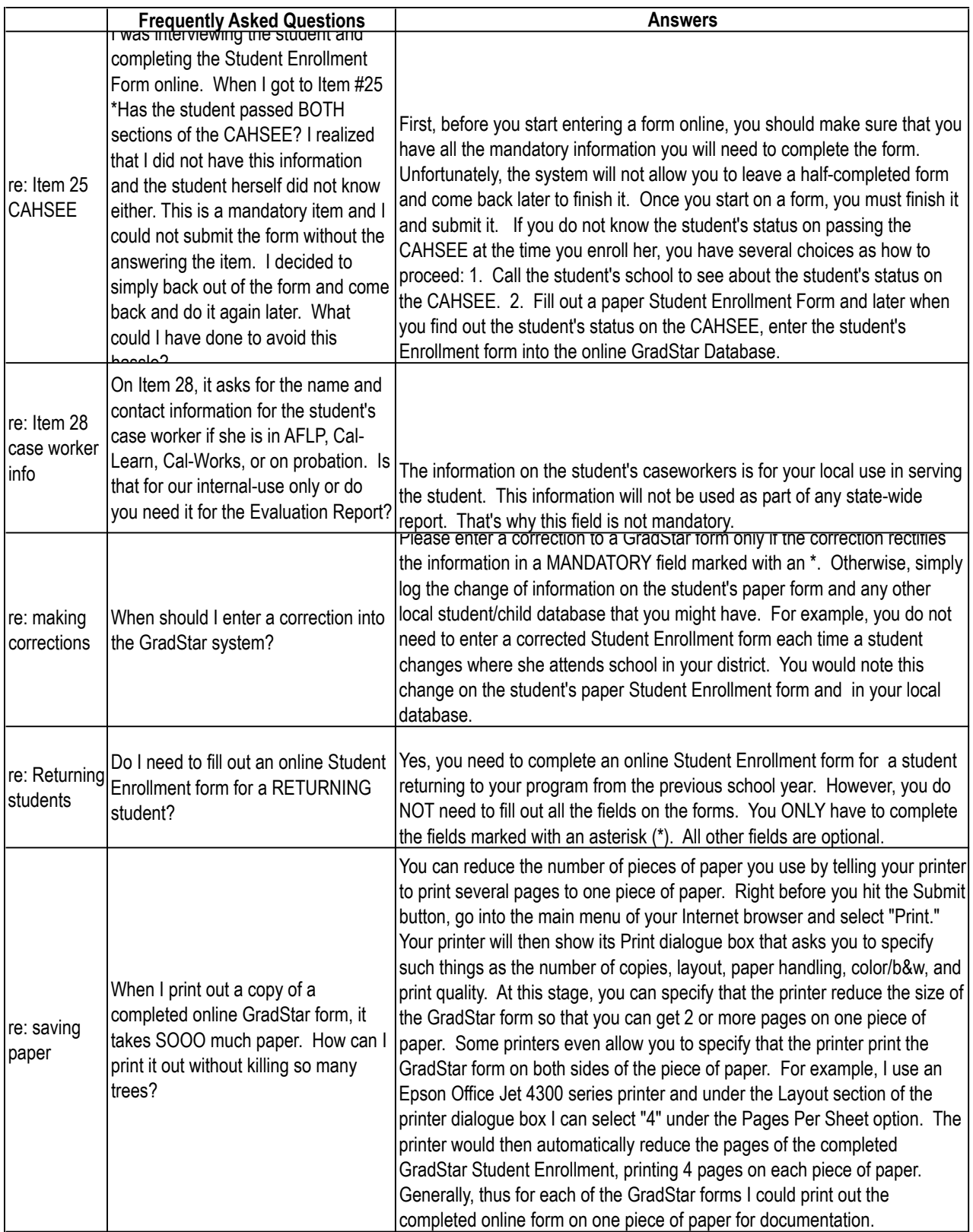

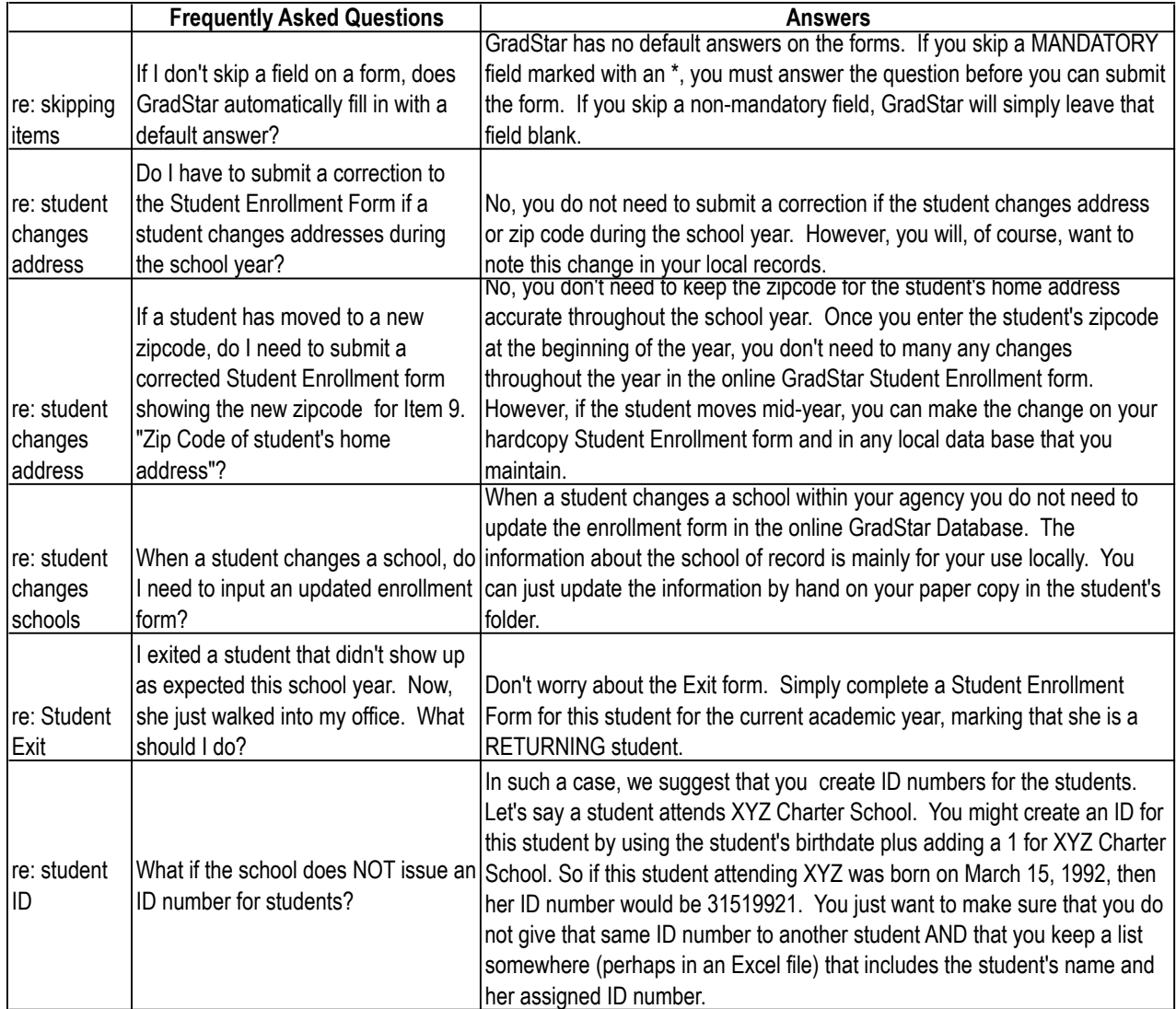

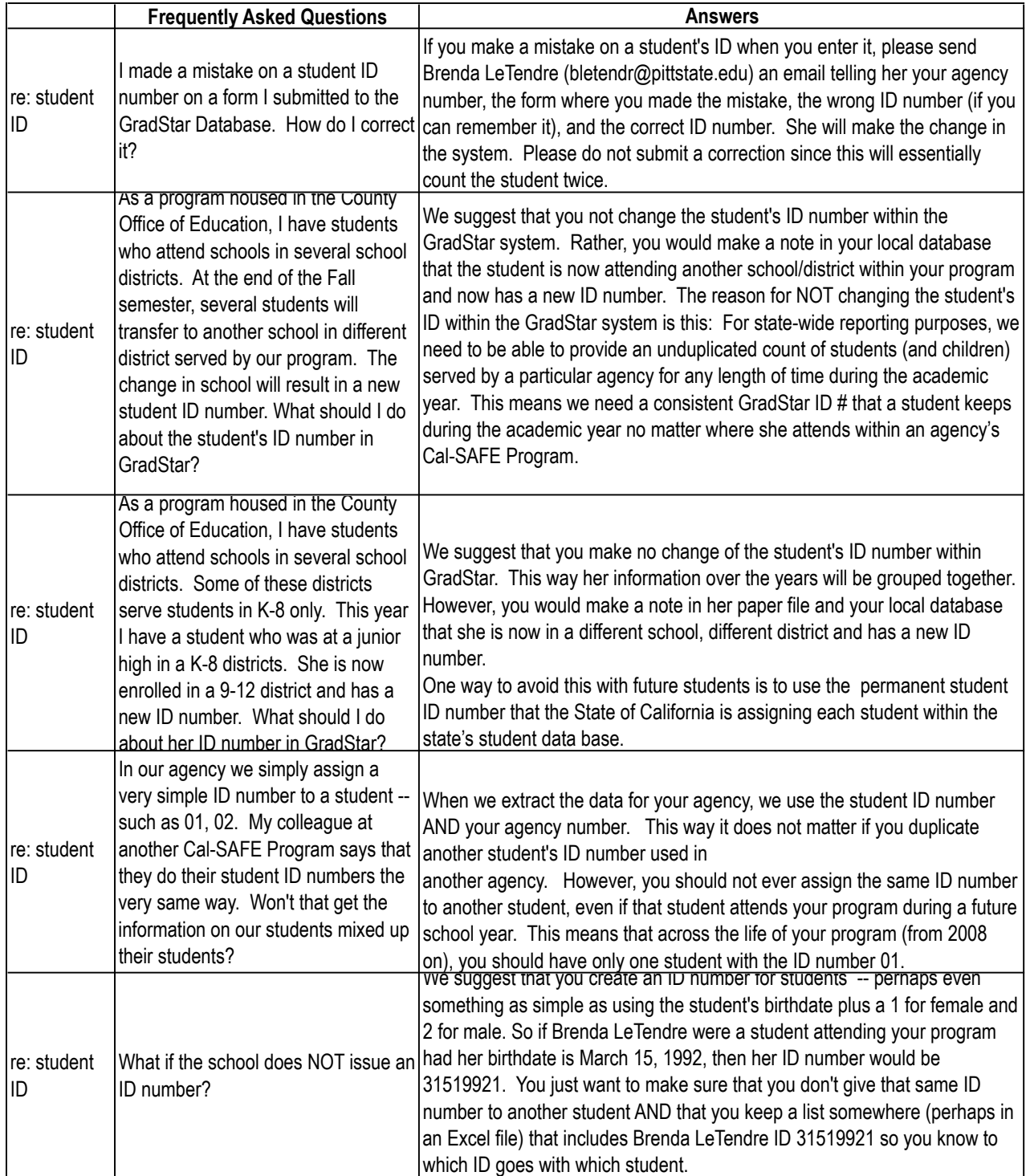

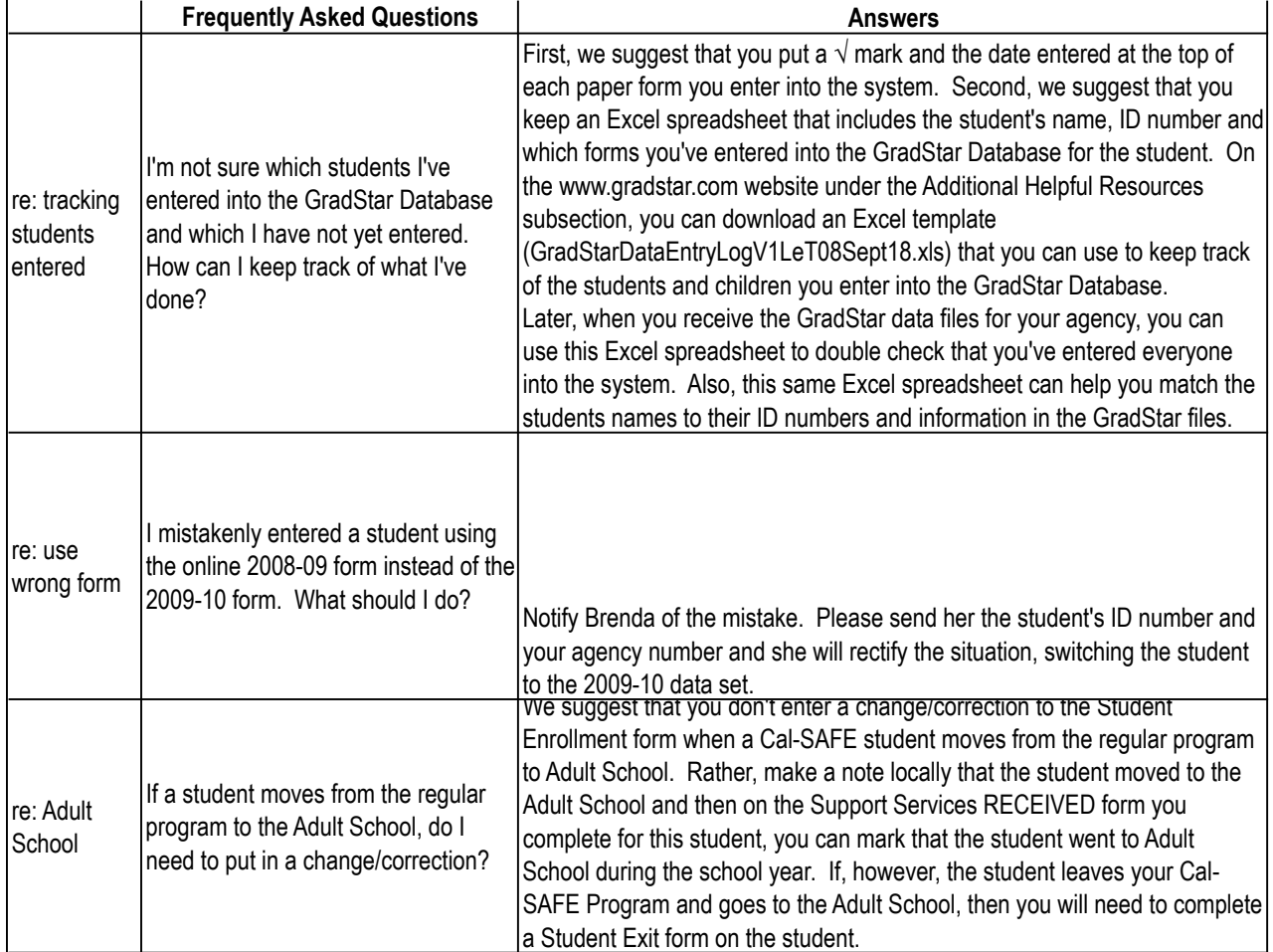